Frammingsges twee the Shomquelley

G. abertragungsleitwert  $u \downarrow \Leftrightarrow$   $J$   $G$   $\cdot u$ 

Transforduktanzvertarker (OTA)

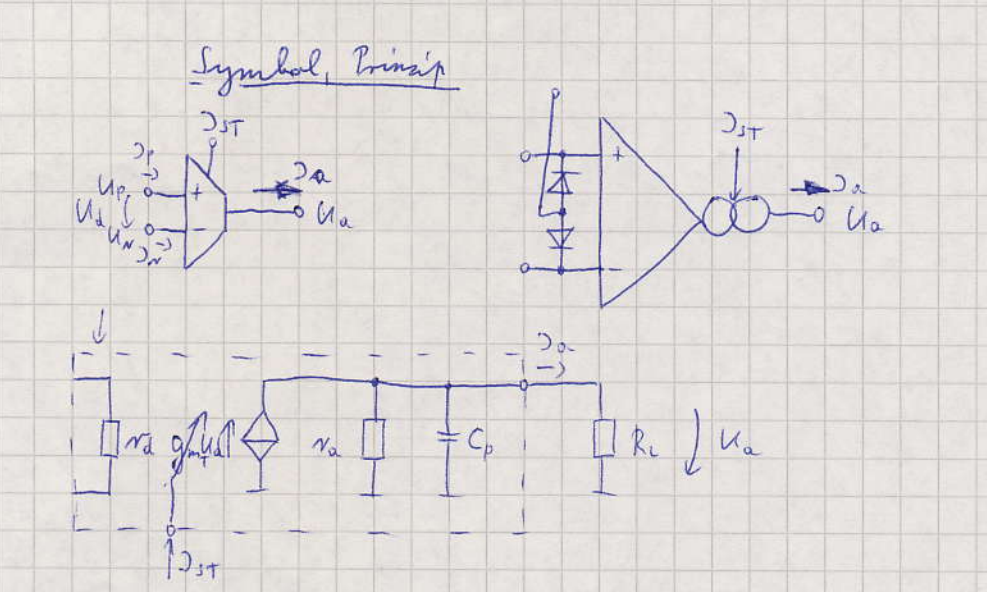

 $\underline{\frac{Q_{0}}{M_{\alpha}}} = \underbrace{Q_{mT}}_{A+R_{c}/r_{0}}$ ,  $\underbrace{A+S C_{p}(R_{c}||r_{\alpha})}$ 

- Emstellung der Neilheit gut durch Steuerstrom Der

- lola Ausgangwikerstand re

- niederfrequente dominanter 2l béi  $\omega = \frac{1}{C_P(r_\alpha || k_\alpha)}$ 

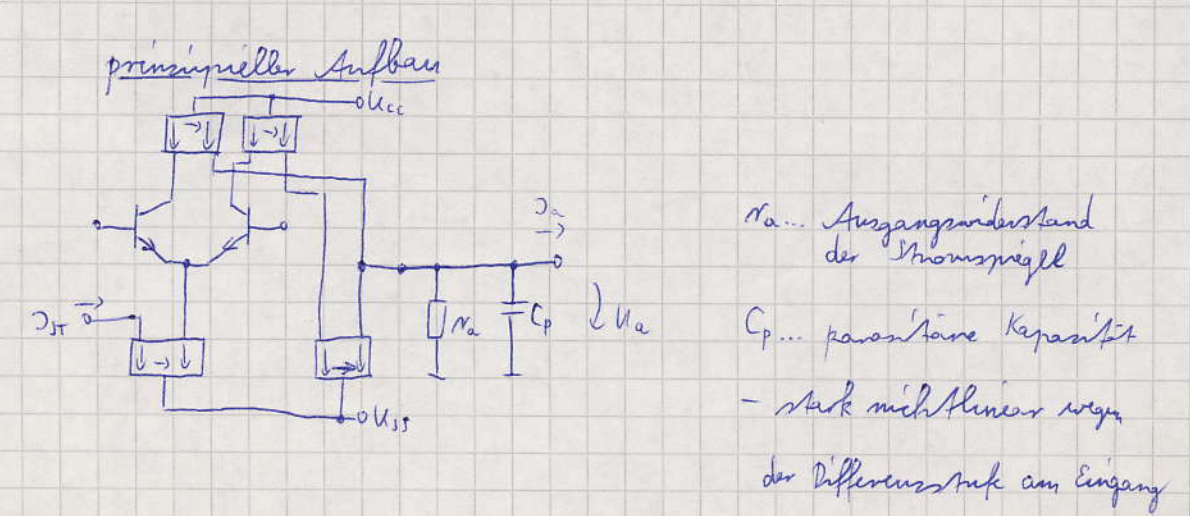

[ Tolie LM1)700

## Pinout LM13700

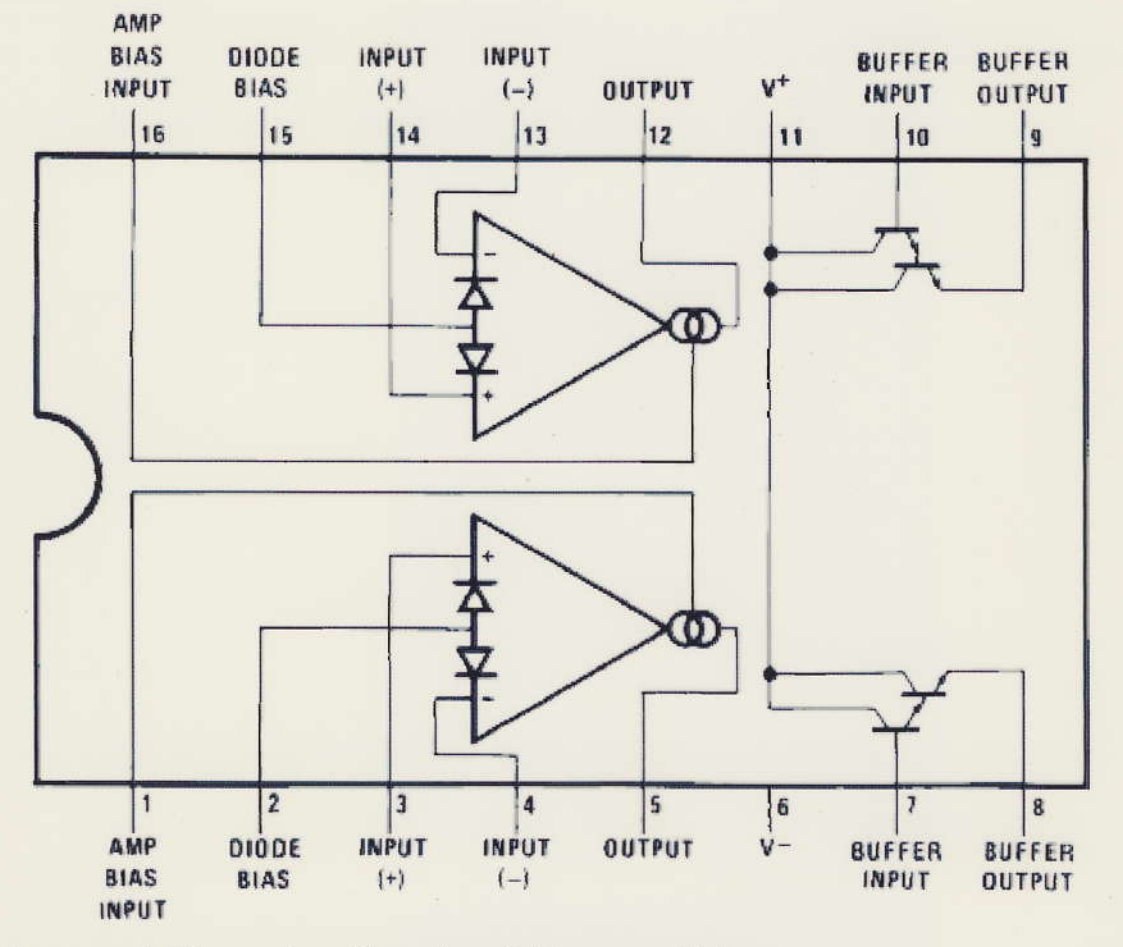

Innnenschaltung eines Transkonduktanzverstärkers

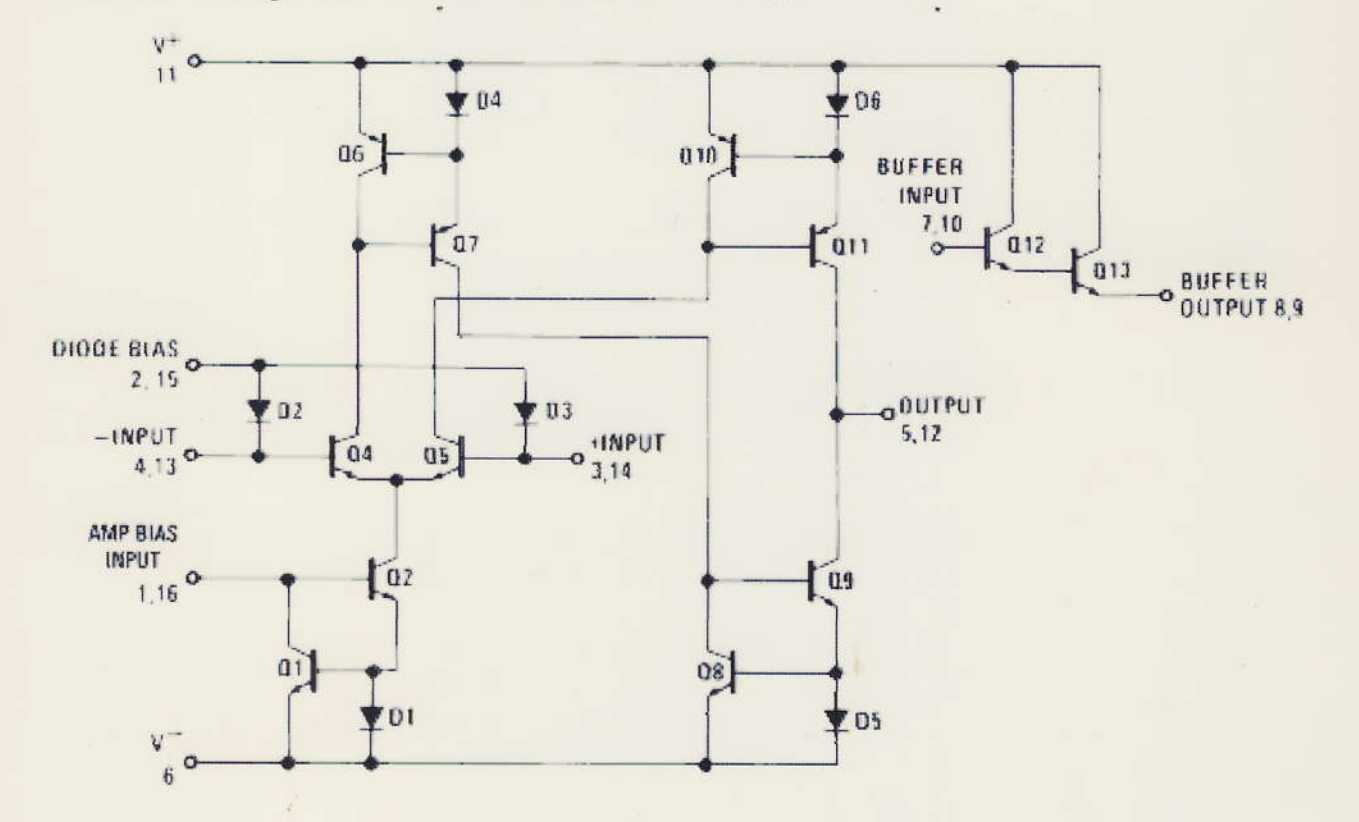

 $\bar{\gamma}$ 

Kleinnynalichalten

a) Differenz - Eingangwidenstand rd  $m_d = 2 n_{Bg} = \frac{2U_T}{J_{DA}} = \frac{4BU_T}{J_{ST}} \sim \frac{A}{J_{IT}} = \frac{K_{Td}}{J_{ST}}$ b) Stillheit gmt  $9nT = \frac{\lambda^{2}a}{Ud} = \frac{3c_{1}a}{U_{T}} = \frac{3s_{T}}{2U_{T}} = \frac{3s_{T}}{K_{\theta}m}$   $\sim$  3 $s_{T}$ Ausgangswiders Land Na  $c)$  $N_a = N_{0.5p_1} N_{a.5p_2} = \frac{U_{\gamma_{5p_2}}}{2_{3\tau/2}} || \frac{U_{\gamma_{5p_2}}}{2_{3\tau/2}} = \frac{U_{\gamma_{3p}}}{2_{3\tau}} = \frac{K_{\gamma_{2p}}}{2_{3\tau}} \sim \frac{\Lambda}{2_{3\tau}}$ d) Geodembresterking e (Bei Nortugals Newtorker, Rc - 0)  $\Delta\overline{z} = 9 \text{ mT}$   $\frac{N_{a}}{1+ sC \pi a}$   $\left(\frac{1}{1+s\frac{1}{1+s}}\right)^{2}$ . Bl an L'ang der Js  $\frac{\pi}{2} = \frac{k\pi}{k_{3}m} \cdot \frac{1}{1+3C\frac{k_{1}m}{2}}$  $i$   $T_{\text{max}} \approx \frac{1}{2r}$  $440$  $20\text{kg} \frac{Km}{K_{\text{gm}}}$ John L M13700 gmt, Na, Nd Doznel LM13700 aus output resistance -> Kra = DsT. Ma  $=$   $\Lambda$ ,  $S k \Lambda \cdot A$  $\rightarrow$  Kg<sub>mt</sub> =  $3r/g_{\text{mT}}$  = 0,05 A/S massconductance  $0.04$  $v_{o} = \frac{Kr_{a}}{Kg_{m}} = \frac{1500}{0.05} = 30000 \stackrel{?}{=} 39.5d$ C = Sp F (Kapasipit de Anachline) -1  $f\circ n|_{3s_{T=0,5n,A}} = \frac{0.5mA}{2\pi \cdot 5.5F + 4500V} = 10.66Hz$  $\gamma_{\mathcal{N}_{\mathbf{X}}}$ 

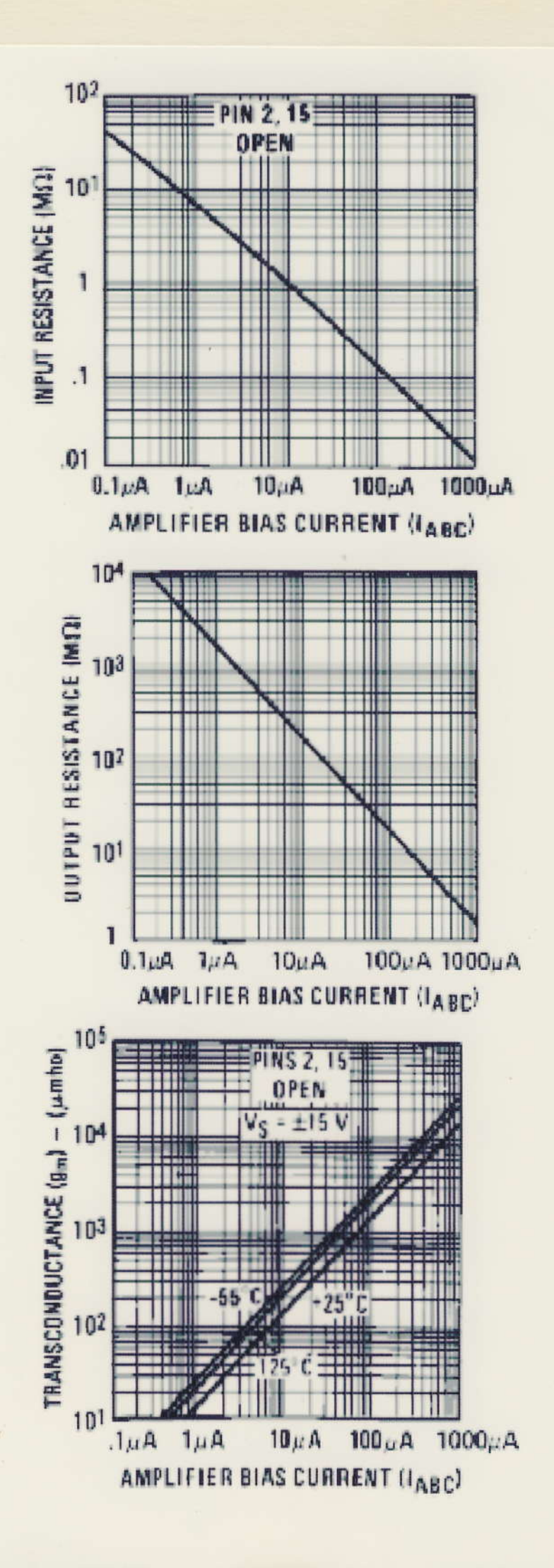

go Brignalverhalten

- Transferhemmline dominant durch Different Aufe bestemmt  $D_a = D_0$  Augh  $\frac{Ud}{2U_T} \rightarrow \boxed{Dch1}$  Me Eineannemng: June (Transisteration 1)  $22 = 22 - 22$  $\frac{1}{\sqrt{\frac{1}{12}}}}$  $D_{2j}$   $\overrightarrow{1}$   $D_{2j}$   $\overrightarrow{1}$   $D_{2j}$   $\overrightarrow{1}$   $D_{2j}$  $Q_{l}$  $\sigma$   $U(s)$  $U_1$  = am Transvistor:  $U_{BE}$  =  $U_T$  lu  $\left(\frac{3c}{3s}\right)$  $D_n + D_2 = D_{3T}$  $D_y = D_p + D_{f \rightarrow g}$  $3_3 = 3_9 - 3_{29}$  $U_{BE4} + U_{BE4} = U_{BE2} + U_{BE3}$ -> transluisance Manhen, niche integriete Analogulaltungen  $\lambda_n \frac{3y}{3s} + \lambda_n \frac{3y}{3s} = \lambda_n \frac{3z}{3s} + \lambda_n \frac{3z}{3s}$  $2_4 = \frac{3_4}{3_1+3_4} - 3_4 =$  $J_4 \cdot 2_3 = 2_2 \cdot 2_3$  $D_4(3_{57}-2_2) = 3_2 \cdot 3_3$   $D_3 = 3_4 \cdot 3_5$  $\rightarrow$   $\frac{1}{2}$  =  $\frac{1}{2}$   $\frac{1}{2}$   $\rightarrow$   $\frac{1}{2}$  $D_{\gamma}D_{\gamma} = (D_{1\tau} - D_{\gamma})D_{\gamma}$  $D_{\alpha} = D_{\gamma} - D_{\alpha} = -\frac{D_{3}\hat{T}}{D_{\beta}} \cdot D_{\alpha}$  $D_0 = 3 - D_0$ ,  $D_{1+}$ La smonsechnik : 34 #f (T)<br>: liner für 13 mg/ < 30 (~) großignal!)<br>: bi trannugseugen U- 3- heardte exprobabil (in eifachter tall reibertrud)

 $L_{p}$  Take  $i_{p}$ 

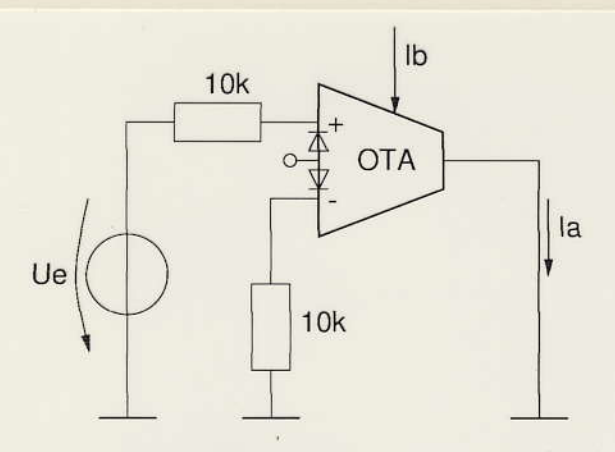

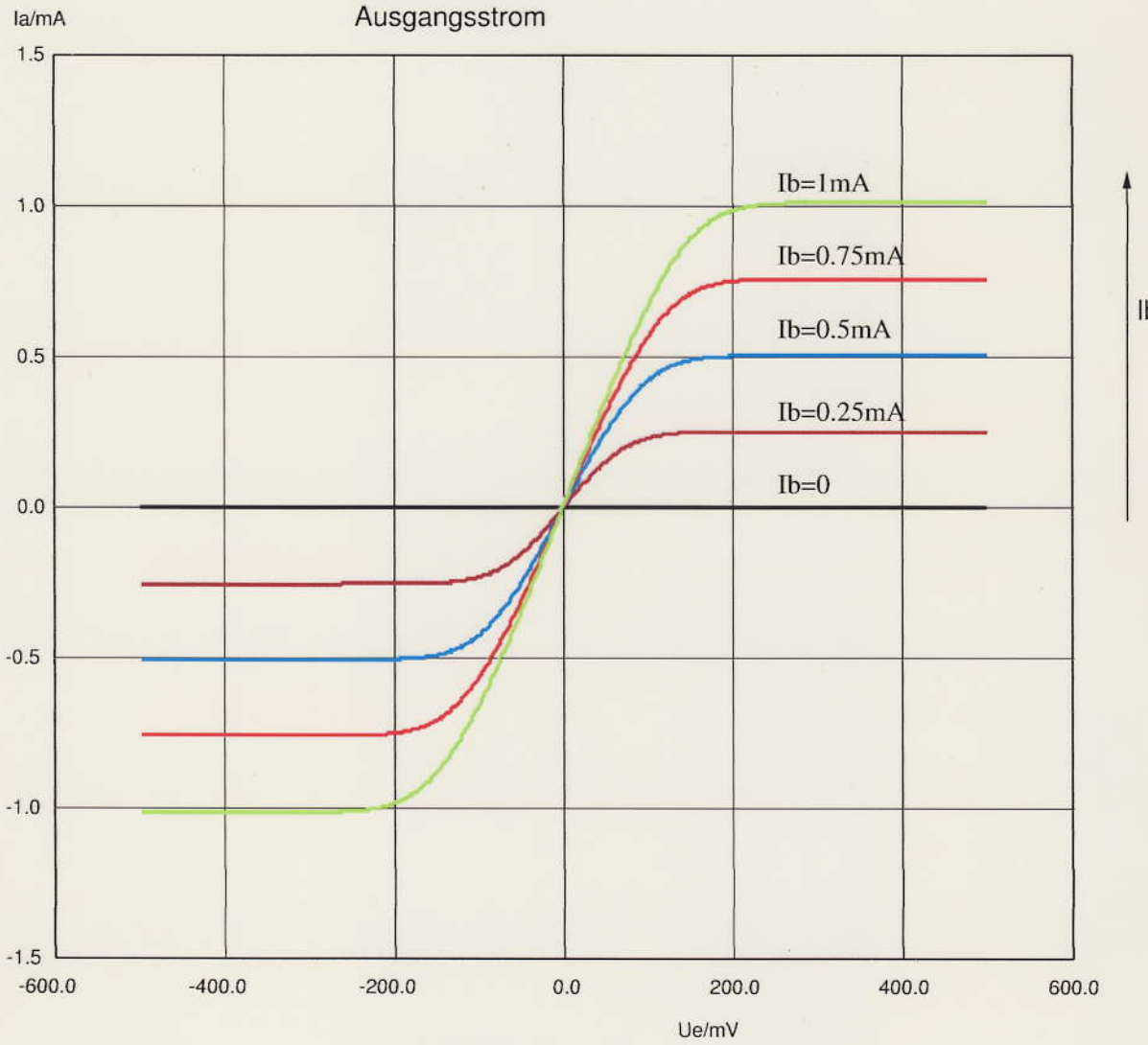

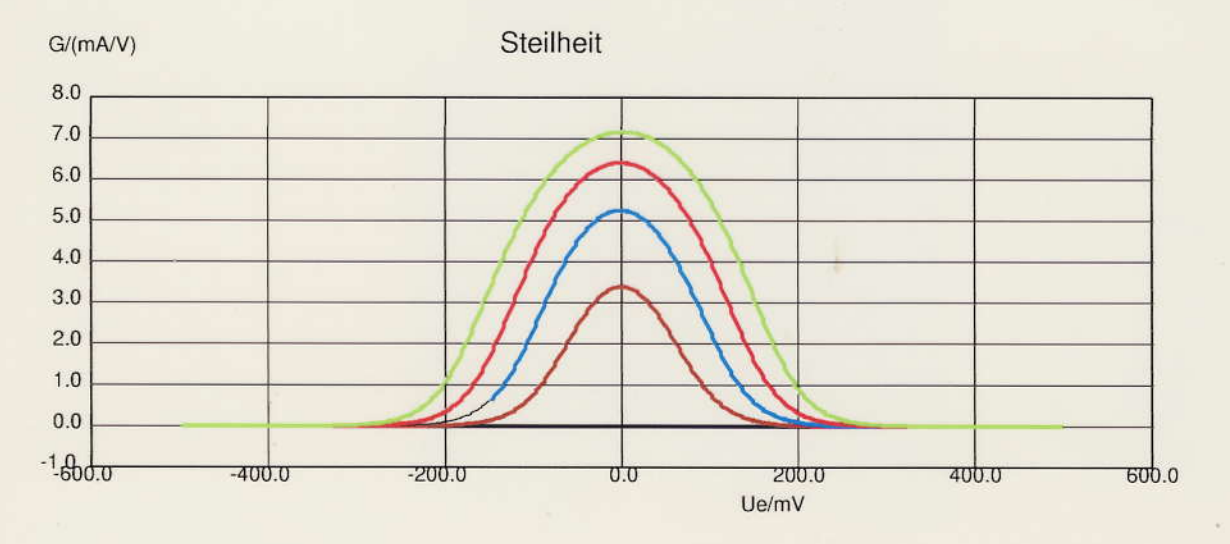

 $Ib$ 

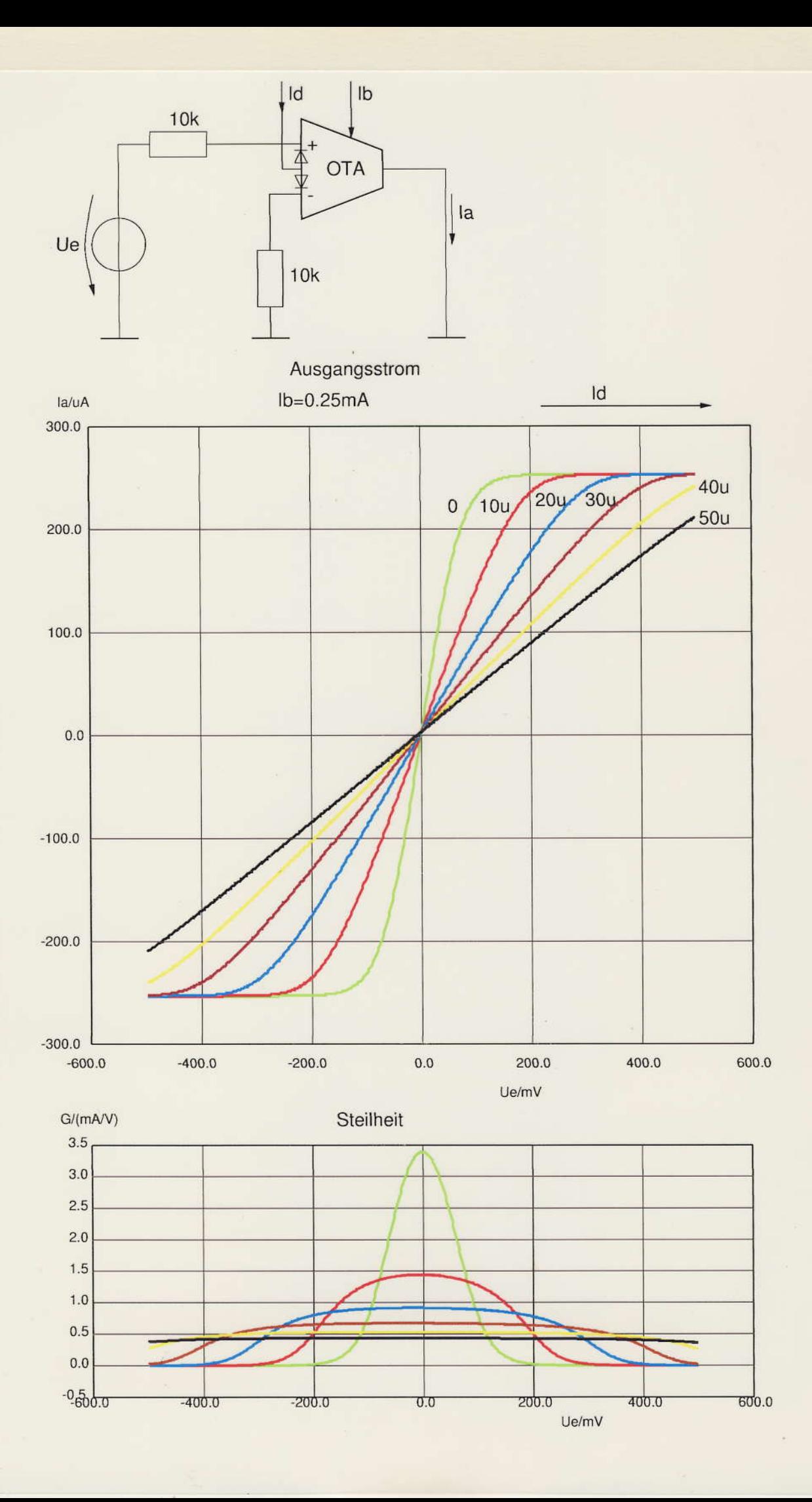

Anwendingen

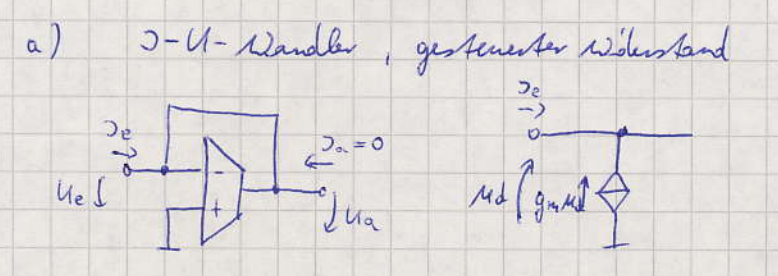

$$
D_e = -g_m \mu d = g_m U_e \qquad \Rightarrow U_a = U_e = \frac{1}{g_m} D_e
$$

$$
R = \frac{u_a}{v_c} = \frac{1}{g^2}
$$

$$
u_{d}l_{o} = \frac{1}{\prod_{i=1}^{d}R}
$$
  $u_{a} = \frac{1}{2}\pi U_{d}R$   
\n $\frac{1}{2}h_{o}l_{o}$   $u_{a} = \frac{1}{2}\pi U_{d}R$   
\n $\frac{1}{2}h_{o}l_{o}$   $u_{a} = \frac{1}{2}\pi i U_{o}$ 

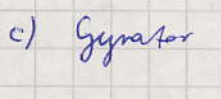

 $-1$   $u_2 = -9 - 2 - 4$  $2 = -94\mu m$  $Z_e = \frac{1}{g_{mn}g_{mx}Z_e}$ 

 $2n = -g_{mx} u_x$ 

d) Filter 1. Ondnung

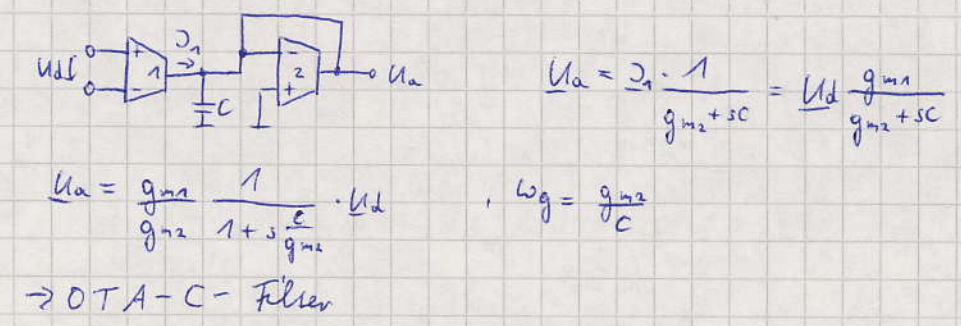

 $24.5.05$ 

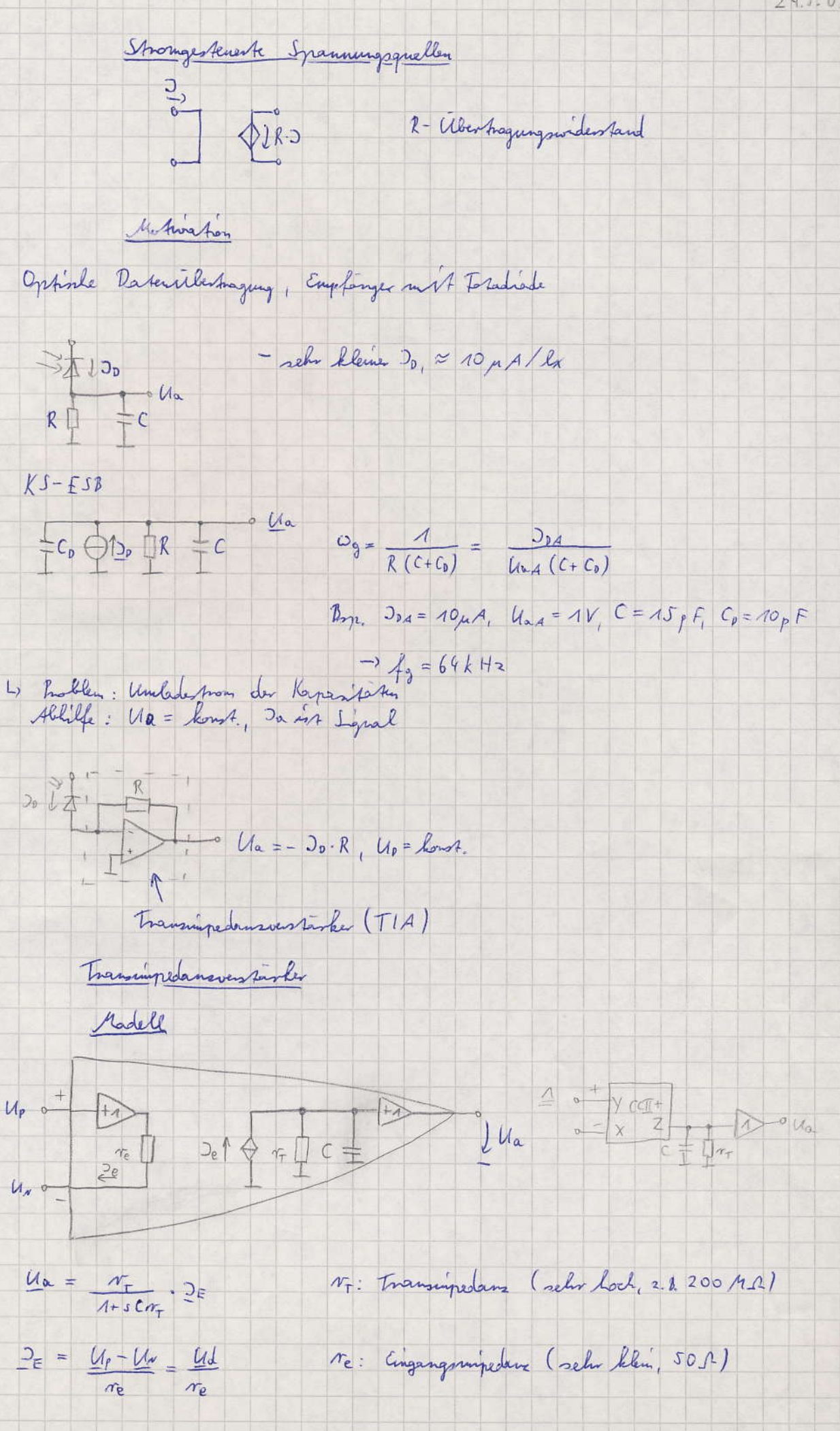

 $7 - 1$